## SAP ABAP table /AIN/RECEIVED QTY ACC STR {Proxy Structure (Generated)}

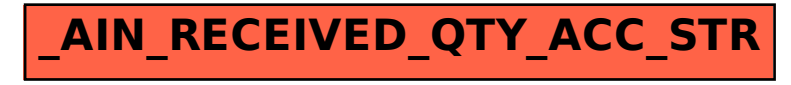